## **JOCLIC**

## جزئیات امکانات پکیج های مختلف جولیو

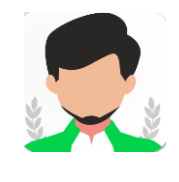

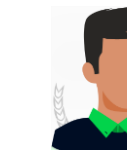

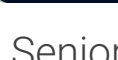

Chief Senior Junior

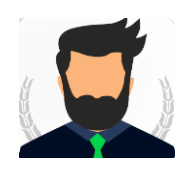

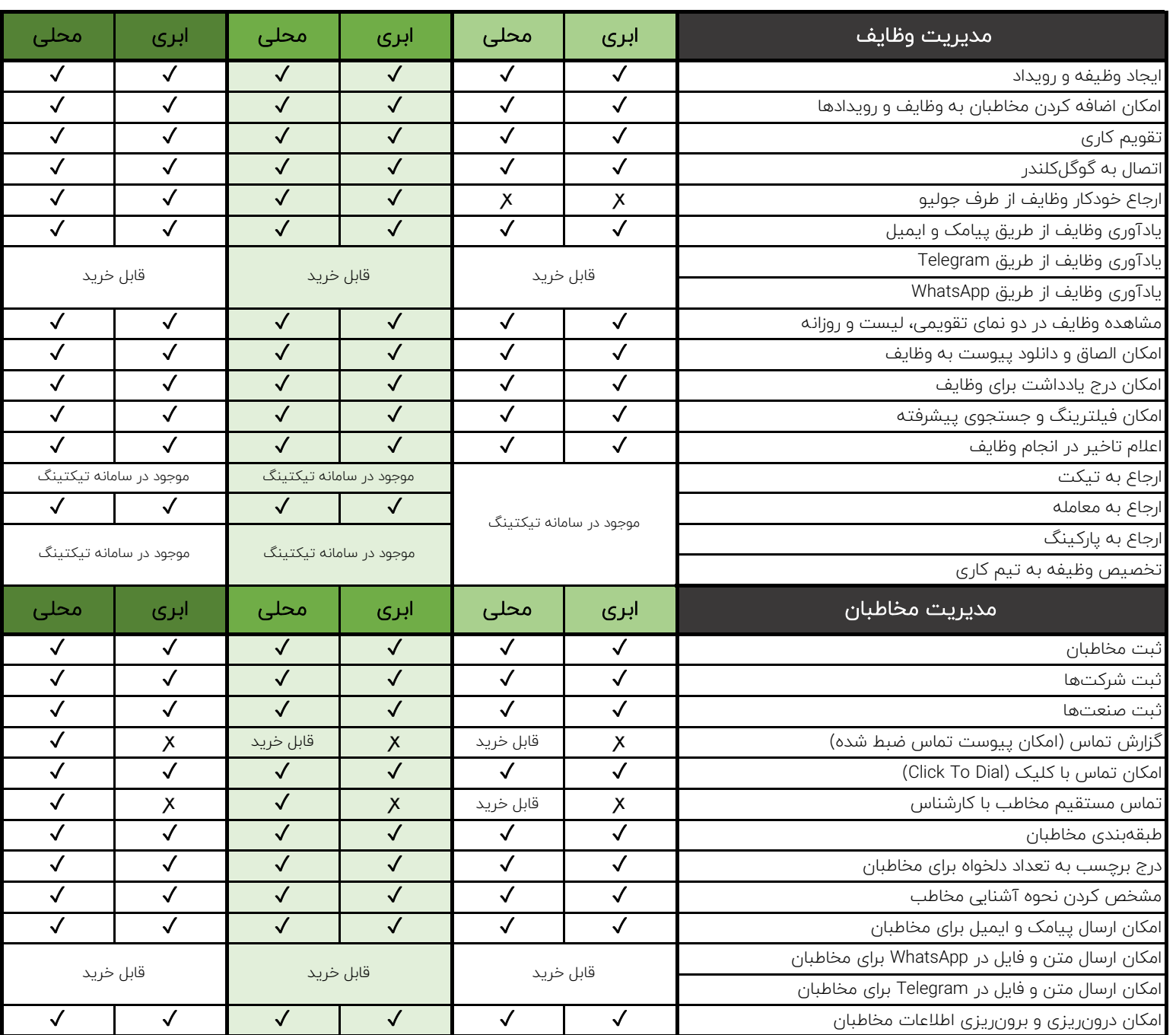

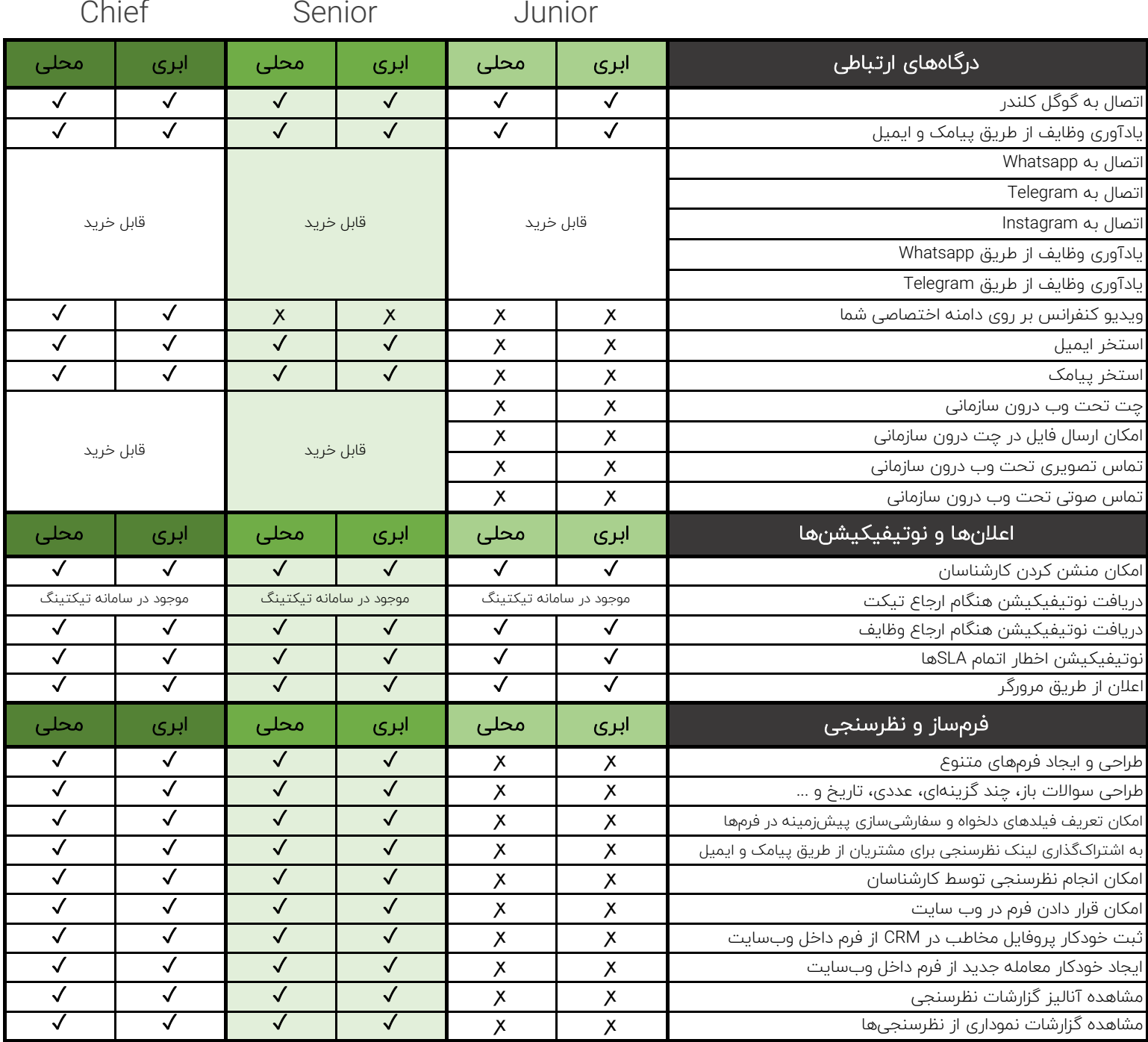

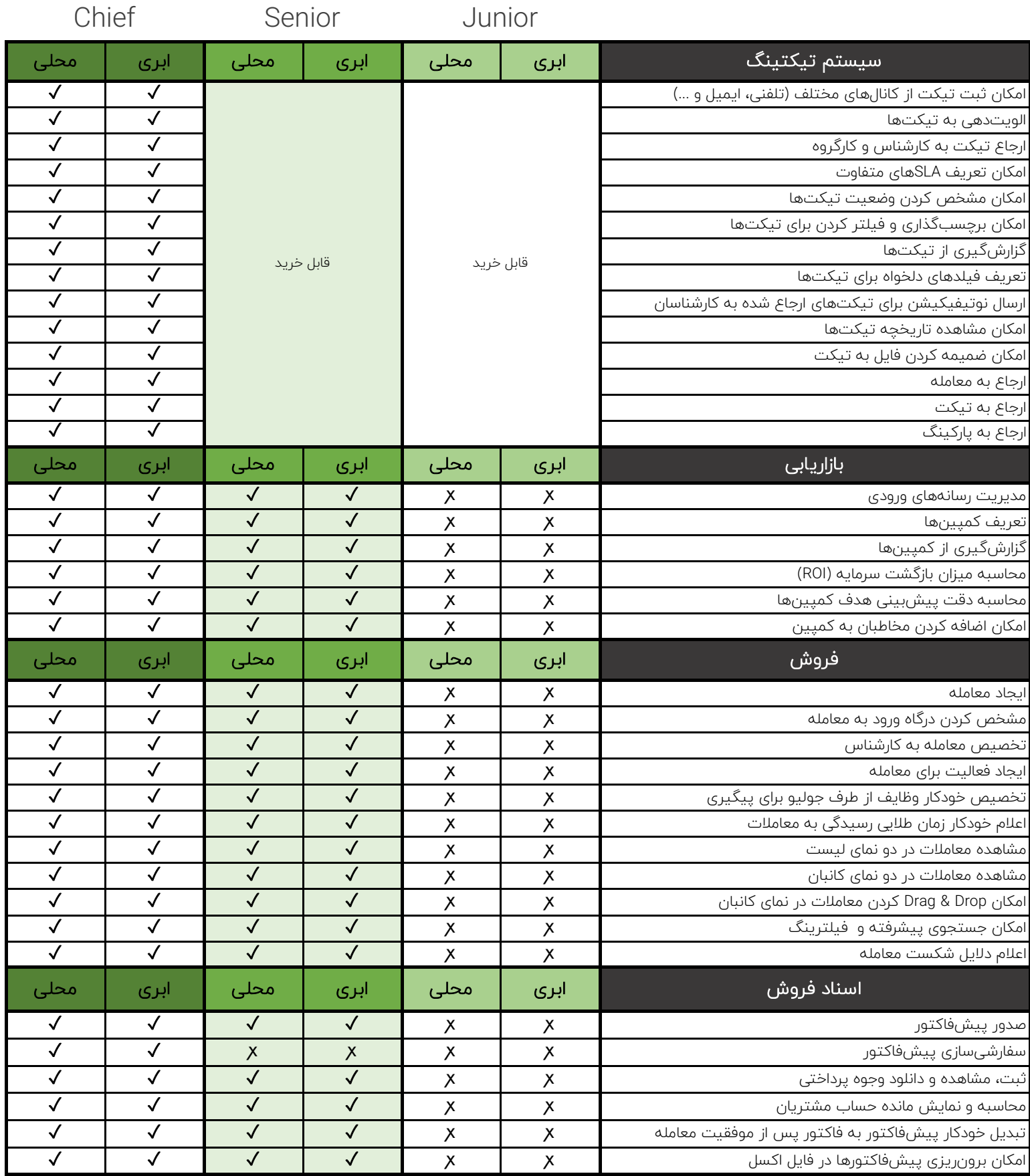

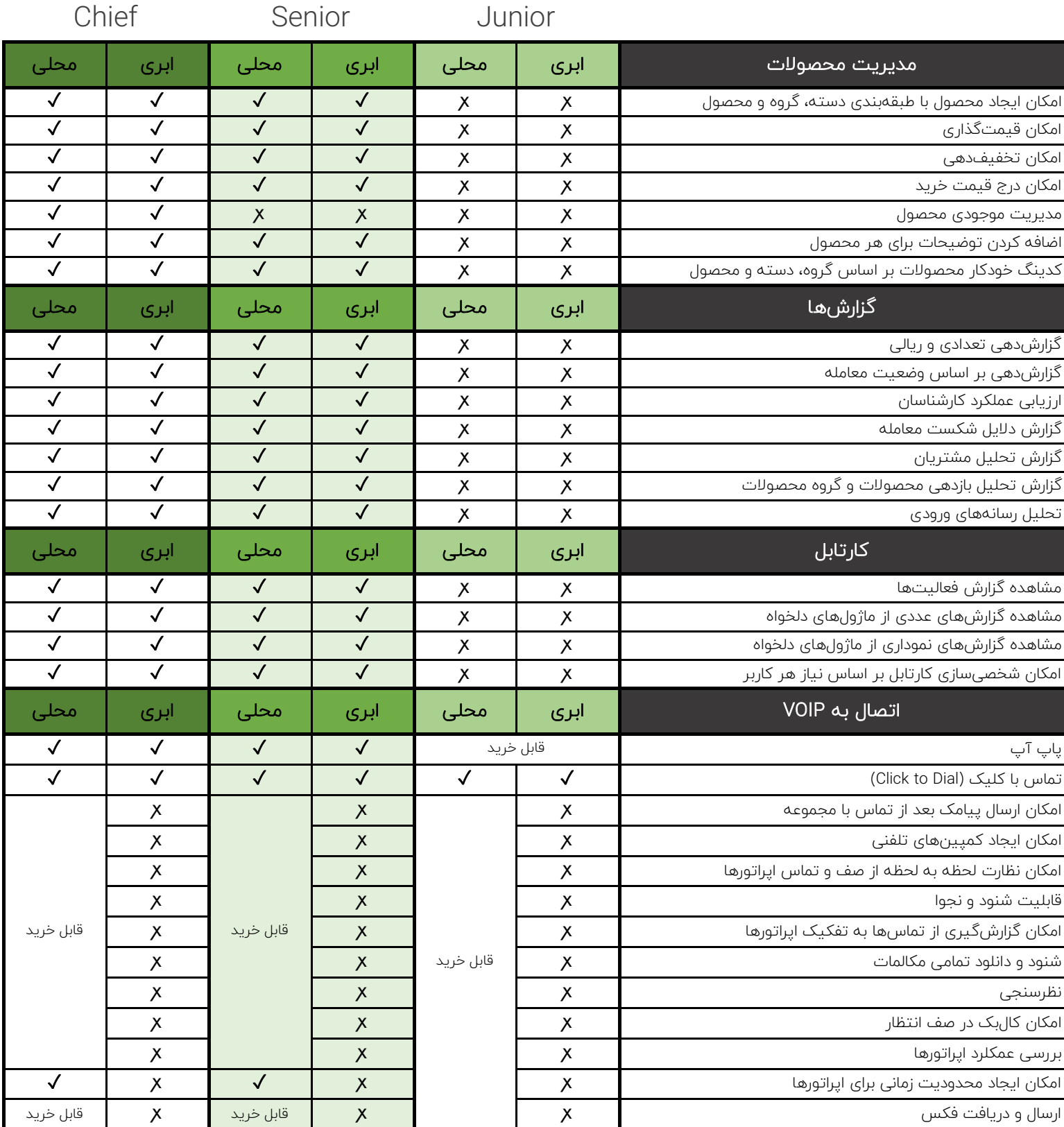

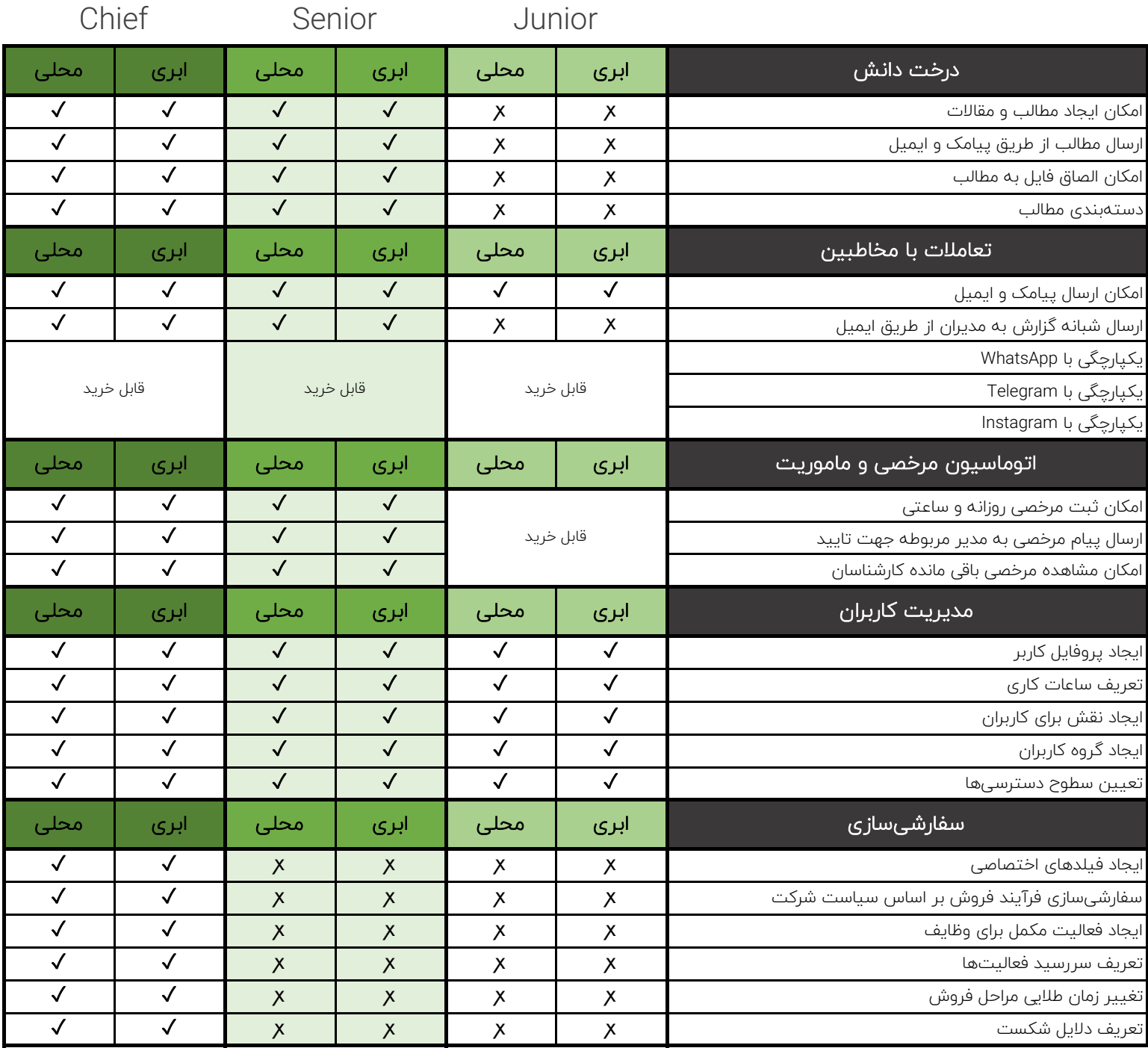

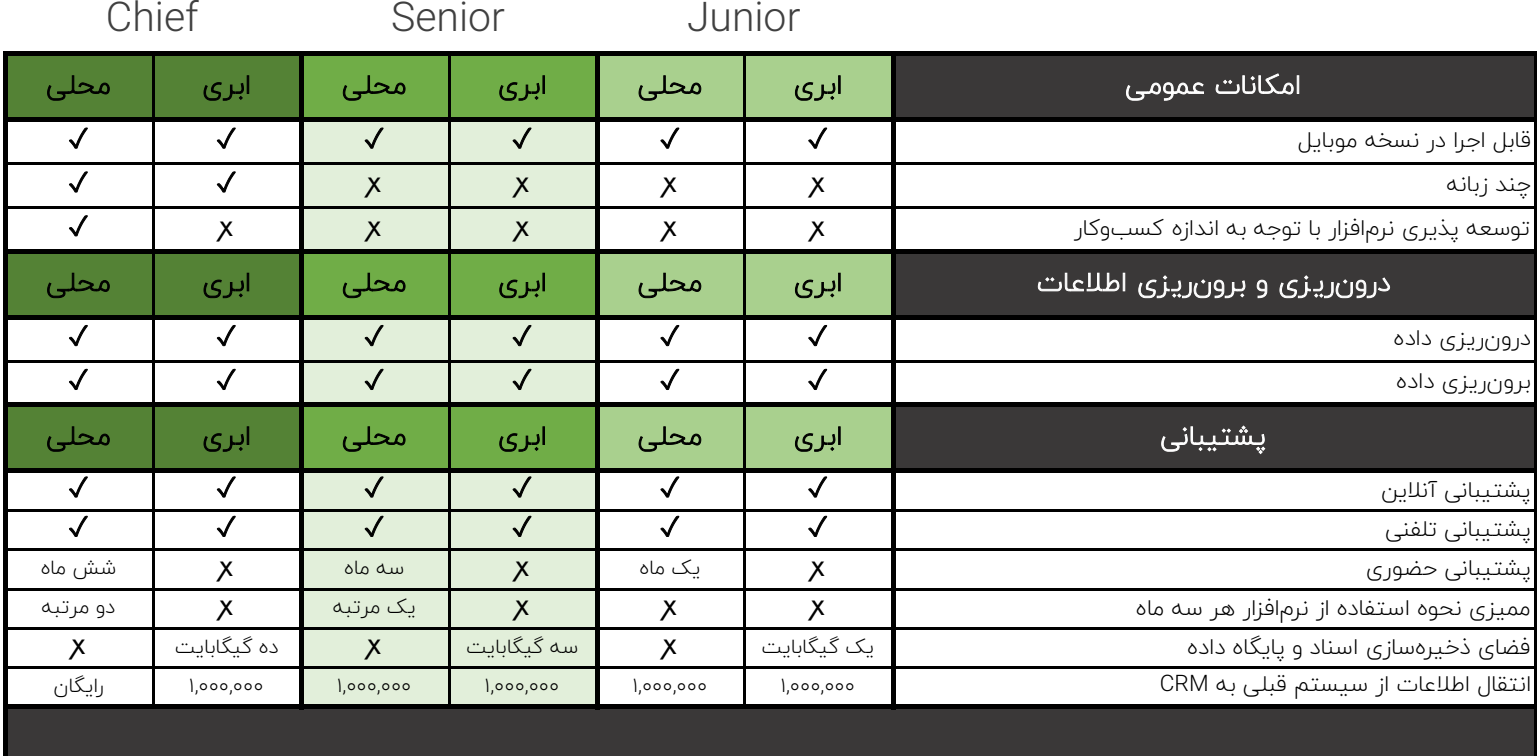

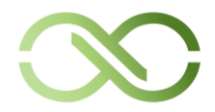

 $999900$ جهت کسب اطالعات بیشتر و مشاوره رایگان با شماره زیر با ما در ارتباط باشید.